**Binary Lesson 6 Classful Subnetting /24, /25, and /26**

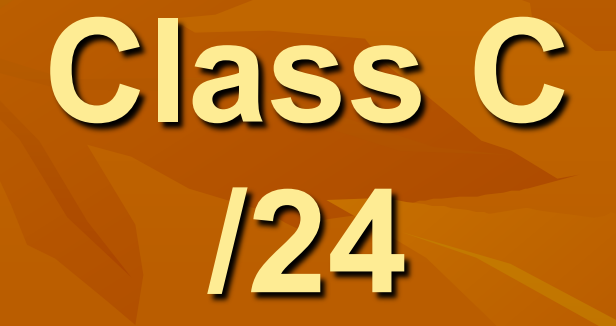

### **Class C Number of Addresses**  <sup>n</sup> **Class C address: 192.168.1.0 /24**  ■ 24 Network bits, 8 Host bits <sup>n</sup> **Network: 192.168.1.0**  <sup>n</sup> **Broadcast: 192.168.1.255**  <sup>n</sup> **Usable: 192.168.1.1 – 192.168.1.254**  ■ 254 usable addresses <sup>n</sup> **256 – 2**   $= 2^8 - 2$

### **Class C**

<sup>n</sup> **Class C address: 192.168.1.10 /24**  <sup>n</sup> **The** *subnet mask* **is 255.255.255.0**  ■ The network address is 192.168.1.0 <sup>n</sup> **The broadcast address is 192.168.1.255**  <sup>n</sup> **In Binary:** 

**IP: 11000000 10101000 00000001 00001010 Sub Msk: 11111111 11111111 11111111 00000000 Net Addr: 11000000 10101000 00000001 00000000 Brdc Add: 11000000 10101000 00000001 11111111** 

#### **Whole Square is a /24 network**

#### ■ Contains 256 addresses, only the first & last **shown**

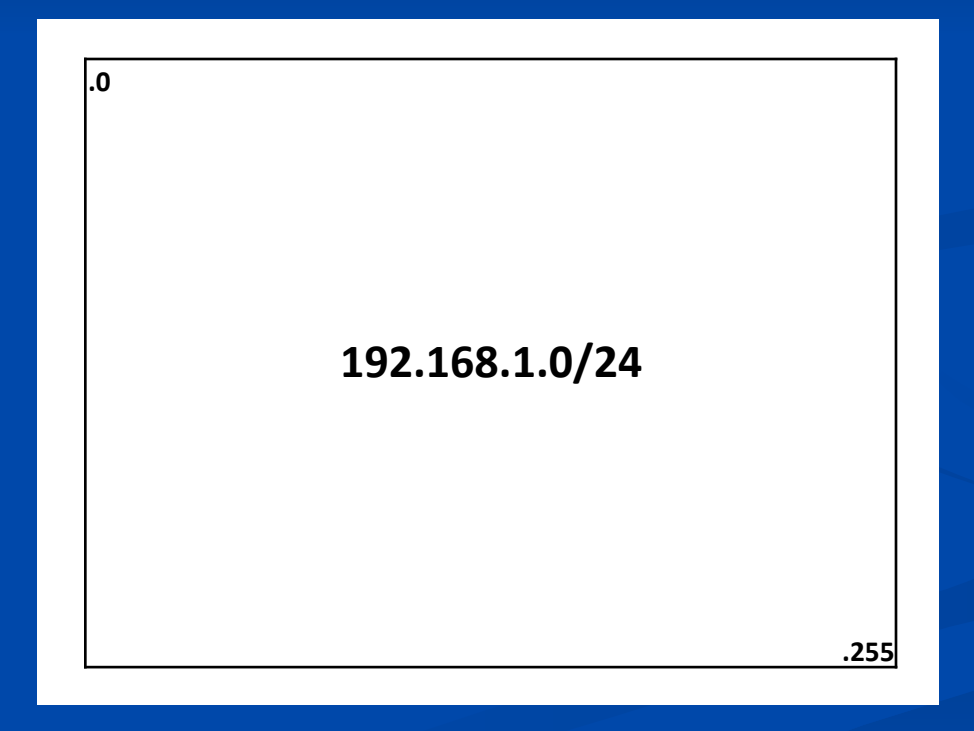

# **Dividing a Class C into Two /25 Subnets**

#### **Divided into Two /25 Subnets**

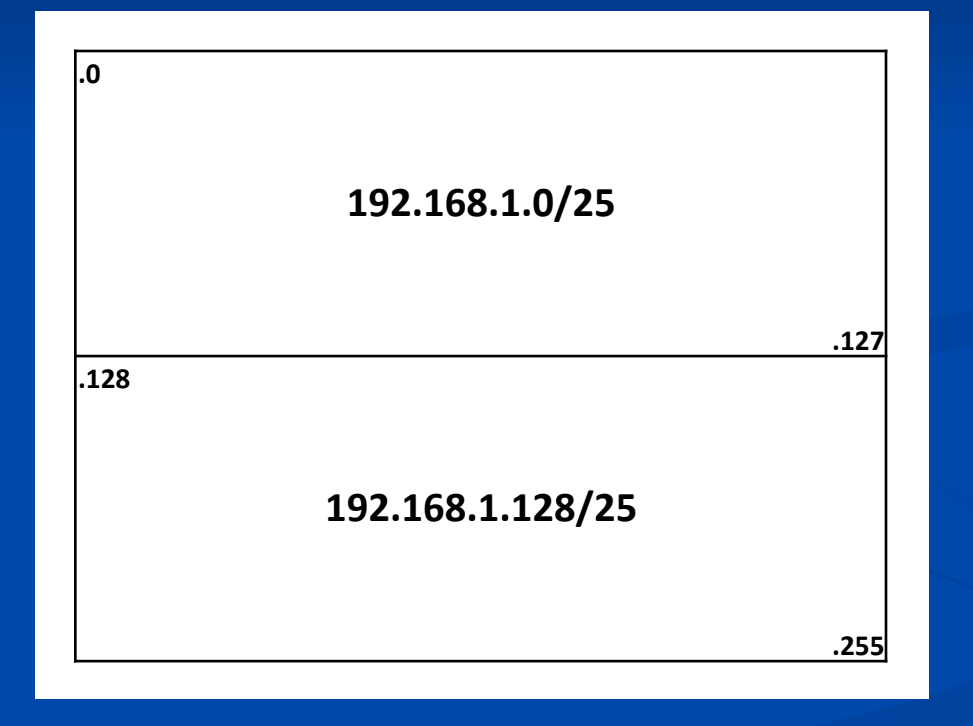

#### **192.168.1.0 /25**

■ You can split a class C in half with a /25 n **IP: 192.168.1.10 /25**  n **Subnet Mask: 255.255.255.128**  n **Network: 192.168.1.0** 

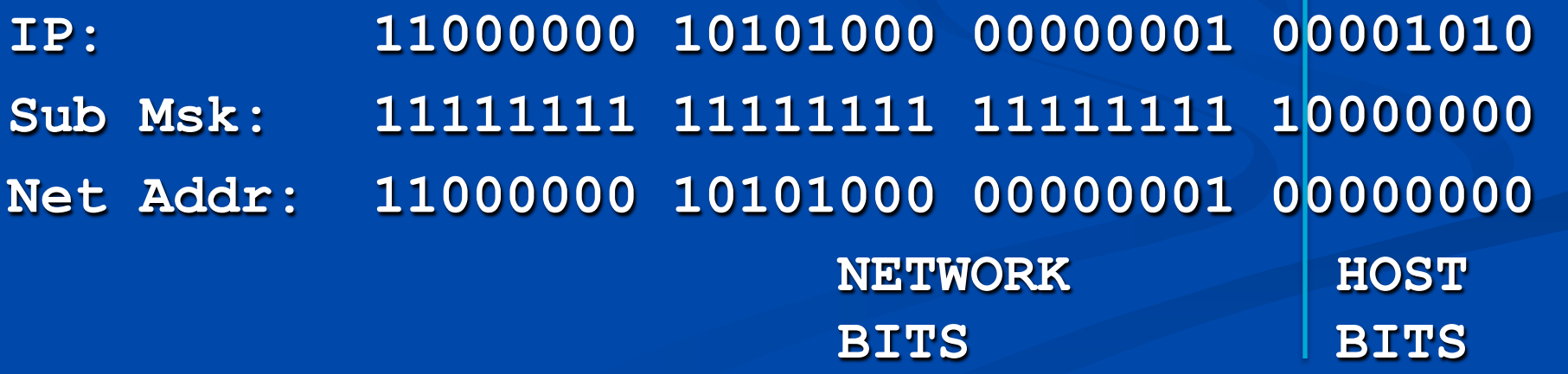

### **192.168.1.0 /25**

**n There are only 128 addresses in a /25 block** <sup>n</sup> **Network: 192.168.1.0 /25**  <sup>n</sup> **1st Usable: 192.168.1.1**  <sup>n</sup> **Last Usable: 192.168.1.126**  <sup>n</sup> **Broadcast: 192.168.1.127 Net Addr: 11000000 10101000 00000001 00000000 First Use: 11000000 10101000 00000001 00000001 Last Use: 11000000 10101000 00000001 01111110 Broadcst: 11000000 10101000 00000001 01111111** 

### **192.168.1.128 /25**

**n There are only 128 addresses in a /25 block** <sup>n</sup> **Network: 192.168.1.128 /25**  <sup>n</sup> **1st Usable: 192.168.1.129**  <sup>n</sup> **Last Usable: 192.168.1.254**  <sup>n</sup> **Broadcast: 192.168.1.255 Net Addr: 11000000 10101000 00000001 10000000 First Use: 11000000 10101000 00000001 10000001 Last Use: 11000000 10101000 00000001 11111110 Broadcst: 11000000 10101000 00000001 11111111** 

# **Dividing a Class C into Four /26 Subnets**

#### **Divided into Four /26 Subnets**

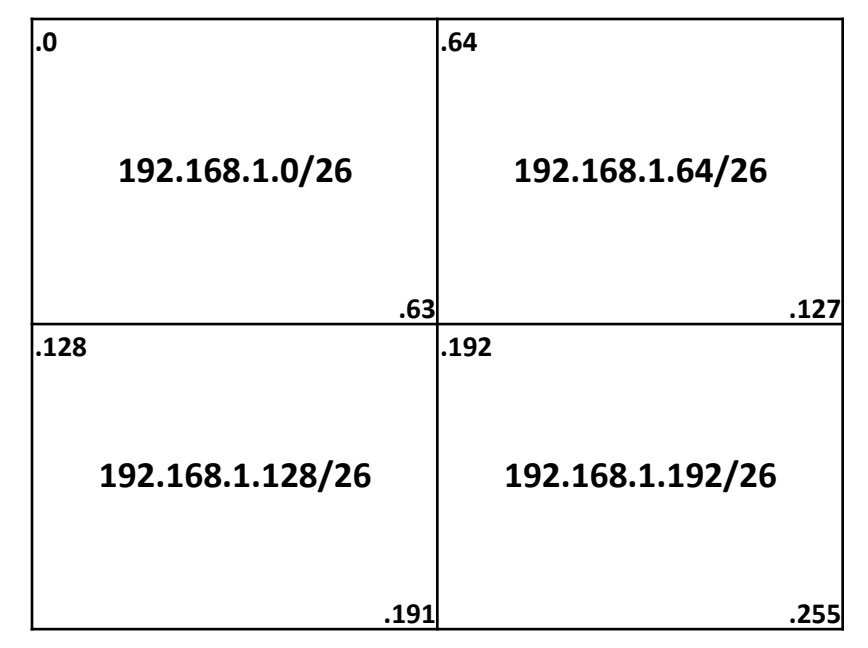

### **192.168.1.0 /26**

**n** There are only 64 addresses in a /26 block <sup>n</sup> **Network: 192.168.1.0 /26**  <sup>n</sup> **1st Usable: 192.168.1.1**  <sup>n</sup> **Last Usable: 192.168.1.62**  <sup>n</sup> **Broadcast: 192.168.1.63 Net Addr: 11000000 10101000 00000001 00000000 Sub Msk: 11111111 11111111 11111111 11000000 First Use: 11000000 10101000 00000001 00000001 Last Use: 11000000 10101000 00000001 00111110 Broadcst: 11000000 10101000 00000001 00111111** 

#### **192.168.1.64 /26**

**n** There are only 64 addresses in a /26 block <sup>n</sup> **Network: 192.168.1.64 /26**  <sup>n</sup> **1st Usable: 192.168.1.65**  <sup>n</sup> **Last Usable: 192.168.1.126**  <sup>n</sup> **Broadcast: 192.168.1.127 Net Addr: 11000000 10101000 00000001 01000000 Sub Msk: 11111111 11111111 11111111 11000000 First Use: 11000000 10101000 00000001 01000001 Last Use: 11000000 10101000 00000001 01111110 Broadcst: 11000000 10101000 00000001 01111111** 

### **192.168.1.128 /26**

**n** There are only 64 addresses in a /26 block <sup>n</sup> **Network: 192.168.1.128 /26**  <sup>n</sup> **1st Usable: 192.168.1.129**  <sup>n</sup> **Last Usable: 192.168.1.190**  <sup>n</sup> **Broadcast: 192.168.1.191 Net Addr: 11000000 10101000 00000001 10000000 Sub Msk: 11111111 11111111 11111111 11000000 First Use: 11000000 10101000 00000001 10000001 Last Use: 11000000 10101000 00000001 10111110 Broadcst: 11000000 10101000 00000001 10111111** 

### **192.168.1.192 /26**

**n** There are only 64 addresses in a /26 block <sup>n</sup> **Network: 192.168.1.192 /26**  <sup>n</sup> **1st Usable: 192.168.1.193**  <sup>n</sup> **Last Usable: 192.168.1.254**  <sup>n</sup> **Broadcast: 192.168.1.255 Net Addr: 11000000 10101000 00000001 11000000 Sub Msk: 11111111 11111111 11111111 11000000 First Use: 11000000 10101000 00000001 11000001 Last Use: 11000000 10101000 00000001 11111110 Broadcst: 11000000 10101000 00000001 11111111**